# **Nano**

*Release 0.1.1*

**Xiaomin Wu**

**Mar 31, 2022**

# **CONTENTS:**

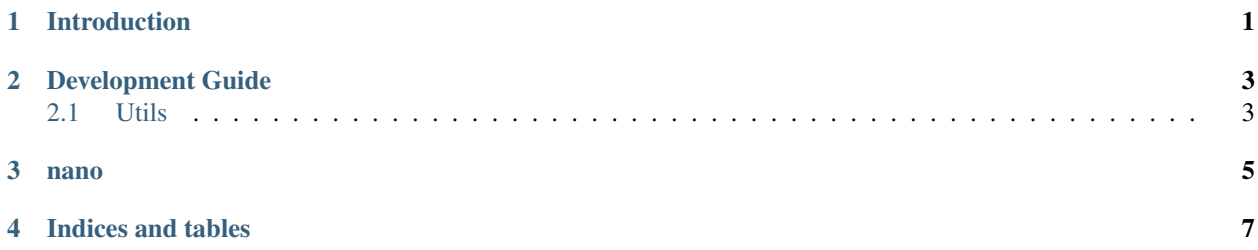

#### **ONE**

## **INTRODUCTION**

<span id="page-4-0"></span>A deep learning library for chemistry.

Attention: Directives at large.

Attention: Directives at large.

Attention: Directives at large.

Caution: Don't take any wooden nickels.

Danger: Mad scientist at work!

Error: Does not compute.

Hint: It's bigger than a bread box.

#### Important:

- Wash behind your ears.
- Clean up your room.
	- Including the closet.
	- The bathroom too.
		- \* Take the trash out of the bathroom.
		- \* Clean the sink.
- Call your mother.

• Back up your data.

**Note:** This is a note. Equations within a note:  $G_{\mu\nu} = 8\pi G (T_{\mu\nu} + \rho_{\Lambda} g_{\mu\nu}).$ 

Tip:  $15\%$  if the service is good.

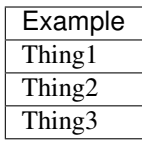

Warning: Strong prose may provoke extreme mental exertion. Reader discretion is strongly advised.

#### And, by the way. . .

You can make up your own admonition too.

**TWO**

## **DEVELOPMENT GUIDE**

### <span id="page-6-1"></span><span id="page-6-0"></span>**2.1 Utils**

#### **2.1.1 PyTorch Utils**

Note: LogPublisher and LogCollector are used to solve the logger problem with Process in multiprocessing environment.

## <span id="page-8-0"></span>**THREE**

# **NANO**

# **FOUR**

# **INDICES AND TABLES**

- <span id="page-10-0"></span>• genindex
- modindex
- search